## Vereinsmeister LP Ringe

## 2007 Vereinsmeisterschaft SG Adlerhorst Hohenfurch, 16.03.2007 - 31.12.2007 **Rangliste**

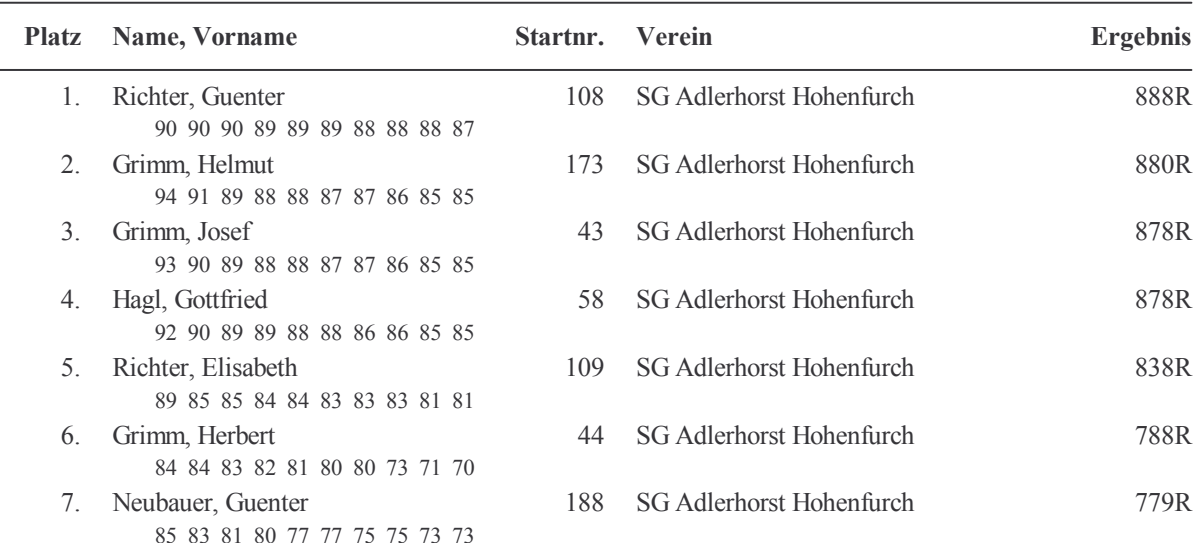